# **Build an Intelligent Relay**

# A quick-to-make microprocessor-based device, controlled by your HT.

by Bruce R. Knox N8LXS

If you want to check out a length of coax, remotely reset a cluster or BBS node, or test a doorbell installation, you often get someone's help. Wouldn't it be nice to have a device that could provide you with a contact closure, at your command, using your hand-held transceiver (HT)? This article will show you how to build such a device, which provides you with a set of functions that will make

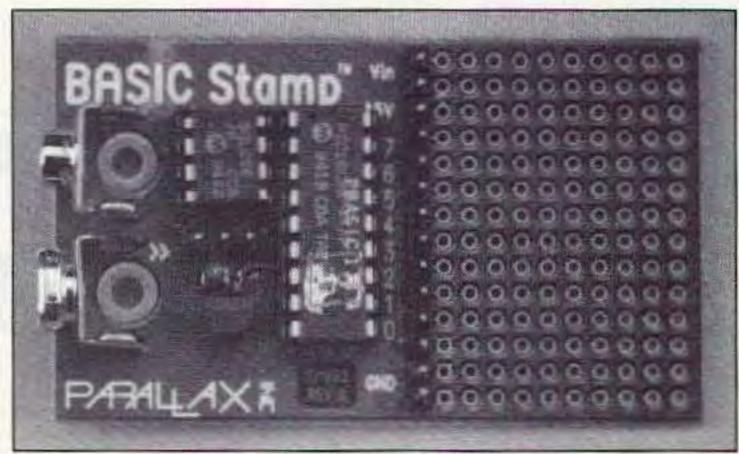

er for the eight i/o lines, and a 10 x 14 wirewrap/prototyping area. The folks at Parallax have developed code for the PIC microprocessor that interprets "tokens" generated by a BASIC language tokenizer that runs on a standard PC. This enables you to develop applications in a high-level language, download to The Stamp, and run. It runs your instructions at about 2,000 per second (50 microseconds per instruction, typically), and the supplied EEP-ROM (Electrically Erasable Programmable Read Only Memory) can hold about 80-100 BASIC instructions per program. Figure 1 shows a brief summary of some of the more interesting Stamp BASIC commands. While the program speed/size limitations of this device will most likely prevent you from doing many digital signal processing applications on it, there are many others you will be able to do, and in a fraction of the time it might take you with a more conventional microprocessor environment. The best part is that the development environment that runs on your PC costs only \$99 from Parallax, Inc., and you can use it over and over again. Stamps cost \$39 in unit quantities, and discounts start at five units.

your life a whole lot easier in these situations.

### You Need a Microprocessor

In order to provide a set of useful functions, some form of intelligence would be required for this device. I looked over the range of microprocessors available and most seemed to be gross overkill for such a simple application. In most cases, even simple single-chip microprocessors like the Motorola 68HC705xx require a multi-hundred-dollar development environment and a lot of construction to gain even basic functionality.

Enter a nifty product from Parallax, Inc., called The BASIC Stamp. This is a simple-to-use but highly functional microprocessor that fits this (and many other) applications perfectly.

#### What is The BASIC Stamp?

The BASIC Stamp is a PIC microprocessor mounted on a small printed circuit board (2.5" x 1.5", or 6.3cm x 3.8cm). It sports a 5-volt regulator, reset circuit, resonator, input/output (i/o) head-

Photo A. The Parallax BASIC Stamp.

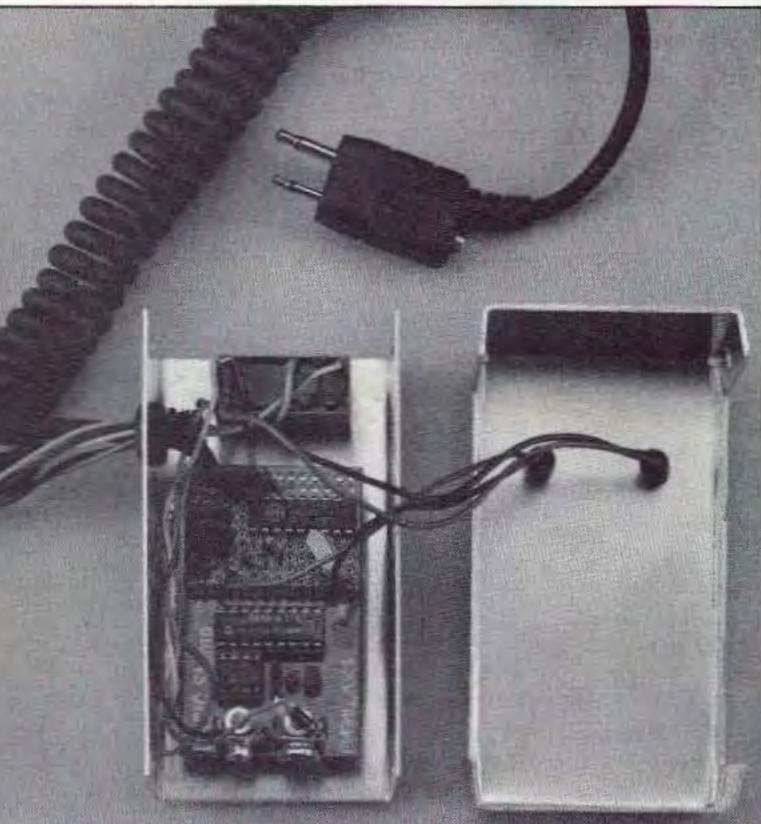

Photo B. The finished Intelligent Relay.

# The "Intelligent Relay"

With this handy building block in hand, it was pretty easy to develop the application. Figure 2 shows the schematic for this application. It was built entirely on the prototype area of The Stamp using point-to-point construction techniques. The basic hardware requirements for this device are:

1. Function from 12 VDC (The Stamp comes this way); 2. Provide a normally open and closed relay output; 3. Provide a DTMF tone decoder to receive commands; 4. Provide a means of transmitting tones from the HT If you are using a remote switch to check out an installation-it is really nice to know if, in the case of an unexpected result, your remote switch is working. To accomplish this, I made a connection to the microphone input of the HT. Through this connection, each command can be acknowledged by transmitting a Morse code "R." In addition, an "O" (a shortened version of "O") can be sent for off, an "A" (a shortened version of a "1") for on, and a callsign for identification purposes. The interface to the HT was implemented using capacitor C2 for the audio tone, and resistor R1 for keying the HT. You may find that you have to adjust the value of R1 or C2 depending on the HT you use. If the HT you choose does not support this hardware arrangement (keying and audio on the same wire), you can easily adapt it to support a relay for the keying and keep the tone generation output separate. Tone generation is handled by a command called "SOUND" in The Stamp's BASIC interpreter, and keying of the HT is handled by a simple logic level command (see the software listing).

Receiving DTMF (Dual-Tone Multi-Frequency) tones is pretty easy these days. A Teltone M-8870 DTMF receiver was chosen Program Control IF... THEN GOTO GOSUB FOR ... NEXT Numbers Integer math: +, -, \*, /, etc. Logicals: AND, OR, XOR, etc. Digital I/O set pin low LOW HIGH set pin high change state of pin TOGGLE measure pulse width PULSIN BUTTON do button functions Serial I/O Async serial input SERIN Async serial output SEROUT Analog I/O PWM Generate PWM output Measure value of a potentiometer POT Sound Generate tones/white noise on a pin SOUND There are more commands.

Figure 1. Some of The Stamp's commands. (See Figure 4 for others.)

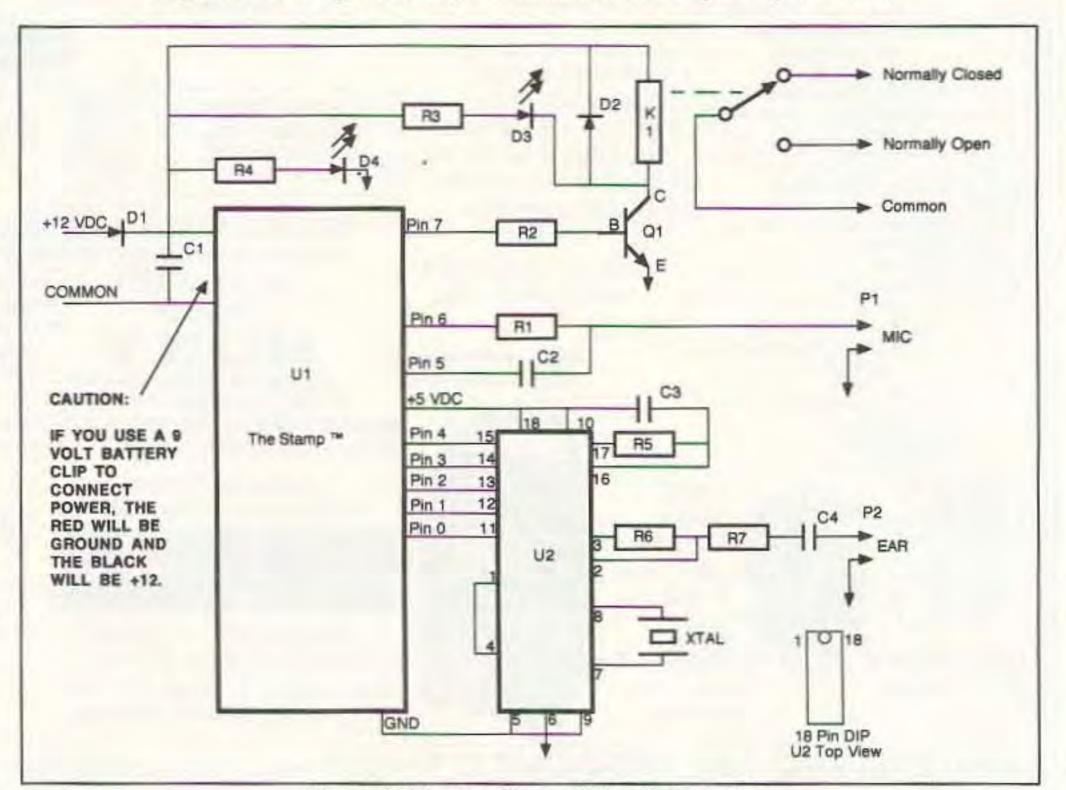

for this purpose. The M-8870 (U2) uses a minimum of external parts and runs off a single 5-volt DC supply. The outputs of the M-8870 consist of four data bits that tell you which tone was most recently decoded, and a strobe line that goes to 5 volts when a tone is present. These five lines are run to five of the eight lines on The Stamp. The M-8870 requires a cheap 3.58 MHz crystal (sometimes called a colorburst crystal), three resistors and two capacitors to get it running. In this application, none of the values (except the crystal value) are critical, with a 20% variance being acceptable.

The output from the device is a relay, designated as K1. This is a 12 volt DC relay that is powered from the external supply (before the on-board 5-volt regulator). Resistor R2 limits the base current to transistor Q1, and standard NPN, such as a 2N2222 or 2N3904. When saturated, Q1 energizes K1. Diode D2 is provided to snub the turn-off spikes generated by K1.

Diode D1 was provided for two reasons. The first and most important reason is to protect the device from a potential reverse polarity connection. The other reason is to introduce a volt or two of drop to limit power dissipation in The Stamp's regulator. Capacitor C1, a 0.01 disc, is provided to help keep RF out of the device.

As mentioned above, point-to-point construction techniques were used for this device. Photo B shows the finished unit is a small aluminum enclosure. Small, solid, in-

Figure 2. The Intelligent Relay Schematic.

sulated wire can be used, and the circuit can be built in about two hours. One word of caution: The column of holes in the prototyping area right next to the header are connected to the header! Use these holes to pick up your signal connections to the other parts of your circuit. Finally, a spare coiled cable was available for the device-to-HT connection. If you don't have one of these available, shielded cable and separate connectors will work just fine. The block diagram in Figure 3 shows you how the system is used.

#### The Software

Figure 4 shows the complete listing of the Intelligent Relay Program. The only reason

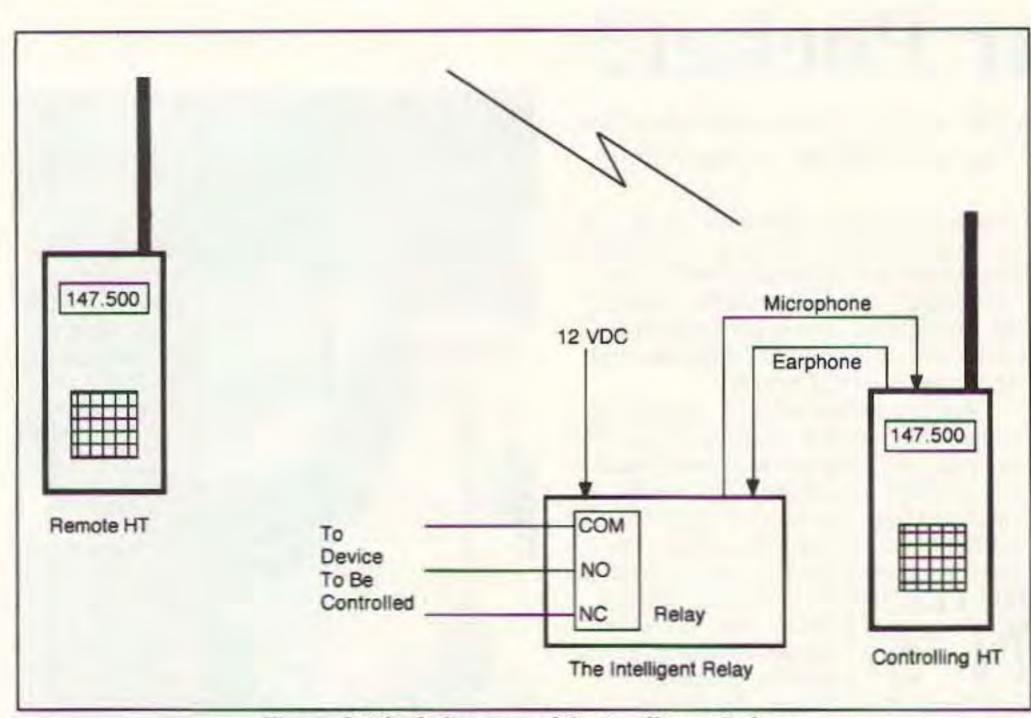

Figure 3. Block diagram of the Intelligent Relay.

the program looks so long is that it is heavily commented. The application performs the following functions:

DTMF 1: Turn relay on for 2 seconds, send "R" DTMF 2: Pulse relay for x times (digit after 2), send "R" DTMF 3: Turn relay on, send "R" DTMF 4: Turn relay off, send "R"

but causes a problem here. The TM-732 does not release the PTT for about two seconds after the last DTMF digit is entered. This allows phone patch users to release their PTT while entering strings of digits. Even though the Intelligent Relay carries out its commands, the TM-732 interferes with the acknowledgement transmissions. You could fix this by changing the key-up delay in the program (or by not using the TM-732).

#### What Else Could You Do With This Design?

There are lots of things that could be done with this application. For example, you could monitor inputs and report them on command. Or you could transmit a callsign with the relay (could be handy for remote on-air testing). But it is possible to run out of program space. So, depending on your application, you'll either have to get real clever in optimizing your code or you'll have to limit your functionality. The former is my preferred method, even though that method can drive you nuts!

## Conclusion

In addition to DTMF-controlled devices, The Stamp lends itself to many other applications. You could make a custom keyer, a rotor controller, an antenna switch, or many other simple controllers. And since the device is software-driven, you can now dazzle your friends with fancy features that couldn't be done before without a large bag of TTL or CMOS chips and a lot of time and aggravation. Have a good time working with this powerful, yet simple, device. 73

DTMF 5: Toggle relay, send its new state DTMF \*: Send current relay state DTMF #: Send ID (N8LXS in this case)

The most important feature of the software aspect of this project is the ease with which it can be implemented. You simply connect a three-wire cable from an LPT: Port on your computer to a header on The Stamp, run The Stamp program, enter your program into a text editor (included), type ALT-R when you want to run, and your program will be off and running. Bugs? Well, there's a DEBUG instruction that enables you to print variable values back to the PC to see what might be wrong. With the possible exception of making a pin into an output when it is connected to an external output, it's just about impossible to break The Stamp with software. So go have some fun!

#### Using the Intelligent Relay

You'll find many ways to use this device in addition to those mentioned earlier. Radio Shack HTX-202s were used to develop the design in this article. A Yaesu FT-470 was used as the remote radio, and this worked fine. However, when the FT-470 was connected as the Intelligent Relay radio, some problems with the radio keying were encountered. You can fix problems like this by playing with the values of R1 and C2. Also noted, a Kenwood TM-732 has a feature that phone patch users enjoy (I presume),

| R1       | 2.2k 1/4W                                       |                        |
|----------|-------------------------------------------------|------------------------|
| R2,R3,R4 | 1.0k 1/4W                                       |                        |
| R5       | 300k 1/4W                                       |                        |
| R6,R7    | 100k 1/4W                                       |                        |
| C1       | 0.01 25W VDC disc                               |                        |
| C2,C3,C4 | 0.1 25W VDC                                     |                        |
| D1,D2    | 1N4001                                          |                        |
| D3       | Yellow LED                                      |                        |
| D4       | Green LED                                       |                        |
| K1       | Relay                                           | Radio Shack #275-249-A |
| P1       | Mike connector                                  | Radio Shack #274-290   |
| P2       | 1/8" connector                                  |                        |
| Q1       | 2N2222 NPN transistor                           |                        |
| XTAL     | 3.579545 MHz crystal                            |                        |
| U1       | The BASIC Stamp (Parallax)                      |                        |
| U2       | Teltone M-8870 DTMF decoder                     |                        |
| Box      | 4" x 2-1/8" x 1-5/8"                            | Radio Shack #270-239   |
| Hardware | 4-40 screws/spacers/nuts for mounting The Stamp |                        |
| Grommet  | 3/8" grommet for cable entry                    |                        |
| Wire     | Shielded cable/relay/power leads as required    |                        |
|          |                                                 |                        |

#### **Parts Availability**

A set of components, including The Stamp and a 3.5" disk with the source code on it, is available from RF Applications, Inc. for \$95. We can program your Stamp for an additional \$20 (please give us your call). Please order this kit by mail or fax, VISA/MC accepted (encouraged), at 9310 Little Mountain Road, Kirtland Hills OH 44060-7951; Fax (216) 974-9506.

Note: Unless you order The Stamp programmed from us, The Stamp RF Applications, Inc. supplies is unprogrammed. You'll need the Development Environment described in this article to load the software. The BASIC Stamp Development Environment is available from Parallax, Inc. 3805 Atherton Road, #102 Rocklin, CA 95765. Their telephone number is (916) 624-8333. The Stamp is a trademark of Parallax, Inc.

Rem BASIC STAMP Control Program Rem Intelligent Relay Rem By Bruce R. Knox Rem RF Applications, Inc. Rem August 28, 1994 Rem You may copy this code, but please acknowledge its origin. Rem There is a DTMF decoder on 0-3, strobe (active high) is on 4. Rem Pin 5 is used for transmit tone Rem Pin 6 is the PTT for the radio Rem Pin 7 is the relay output (active high) Rem Commands: Rem 1 = Pulse on for 1 second Rem 2X = Toggle X times Rem 3 = Turn on the relay Rem 4 = Turn off the relay Rem 5 = Toggle the relay then Function 11 Rem 11 = Report relay status (A=on, O=off) Rem 12 = ID (N8LXS in this case) Rem Set up Pin Direction Registers (5 ins and 3 outs) Rem Pin 7 = Output: Relay, Rem Pin 6 = Output: Key Radio, 0=Keyed Rem Pin 5 = Output: CW Tone Out Rem Pin 4 = Input: DTMF Tone Present, 1=Tone Present Rem Pin 3 = Input: DTMF Bit 3 Rem Pin 2 = Input: DTMF Bit 2 Rem Pin 1 = Input: DTMF Bit 1 Rem Pin 0 = Input: DTMF Bit 0 dirs = %11100000 Rem relay off (there's an NPN transistor there, 1=on) low 7 Rem A low on Pin 6 keys up the radio, so start unkeyed high 6 Rem Wait for HIGH (1) on DTMF Data Present Line loop0: if pin4 = 0 then loop0 Rem Mask off unwanted top four bits b2 = pins & 15

Rem Turn on relay func3: high 7 goto wait\_gone Rem Turn off relay func4: low 7 goto wait\_gone Rem Toggle relay func5: toggle 7 Rem Fall right into funcil to tell the state of the relay Rem Use "O" for off, "A" for on (shortend Morse 1) func11: if pin4 = 1 then func11 if pin7 = 1 then func110 pause 200 10W 6 pause 400 gosub dash gosub dash gosub dash pause 200 high 6 goto loop0 funcl10: gosub key\_down gosub dit gosub dash pause 200 high 6 goto loop0 Rem Send call (N8LXS in this case) Rem 1=dash, 2=dit, 3=intercharacter space func12: gosub key\_down for b2 = 0 to 21 lookup b2, (1,2,3,1,1,1,2,2,3,2,1,2,2,3,1,2,2,1,3,2,2,2),b3

```
Rem Sort out command
     if b2 = 1 then func1
     if b2 = 2 then func2
     if b2 = 3 then func3
     if b2 = 4 then func4
     if b_2 = 11 then func11
     if b2 = 5 then func5
     if b2 = 12 then func12
     loop1:
     if pin4 = 1 then loop1
     goto loop0
Rem Pulse relay on then off
funcl:
     high 7
     pause 2000
     10w 7
     goto wait_gone
Rem Pulse relay x times (x follows the 2)
func2:
     func2_loop:
          if pin4 = 1 then func2_loop
     func2_loop1:
          if pin4 = 0 then func2_loop1
     b3 = pins & 15
     b3 = b3 + 2
     for b4 = 1 to b3
     toggle 7
     pause 100
     next b4
    10w 7
    goto wait_gone
```

```
next b2
     pause 200
     high 6
     goto loop0
Rem wait for DTF tone to go away before proceeding
wait_gone:
     if pin4 = 1 then wait_gone
     gosub key_down
     gosub dit
     gosub dash
     gosub dit
     pause 200
     high 6
     goto loop0
Rem Morse code/radio support routines
dit:
     sound 5, (100,5)
     pause 15
     return
dash:
     sound 5,(100,15)
     pause 15
     return
send:
     if b3 = 1 then dash
     if b3 = 2 then dit
     if b3 = 3 then send_delay
     return
send_delay:
     pause 80
     return
key_down:
     pause 200
     low 6
     pause 400
     return
```

gosub send

Figure 4. The software. Nothing to it!

73 Amateur Radio Today • April, 1995 27